# **BAB III**

# **METODE PENELITIAN**

# **A. Jenis dan Desain Penelitian**

#### **1. Jenis Penelitian**

Penelitian ini merupakan penelitian kuantitatif dengan munggunakan metode pendekatan *ex post facto*. Penelitian ini bertujuan untuk mengetahui pengaruh antara variabel bebas dan variabel terikat sehingga hal ini menjadi landasan untuk menentukan jenis penelitian ini. Penelitian kausal komparatif atau *ex post facto* adalah penelitian yang meneliti sebab akibat yang tidak dimanipulasi atau tidak diberikan perlakuan oleh peneliti (Sappaile, 2010: 1-16). Penelitian kausal komparatif atau *ex post facto* merupakan penelitian yang dilakukan setelah perbedaan-perbedaan dalam variabel bebas itu terjadi karena perkembangan kejadian secara alami (Wicaksono, 2015: 1-10). Penelitian *ex post facto* merupakan penelitian dimana rangkaian variabel-variabel bebas terjadi ketika peneliti mulai melakukan pengamatan terhadap variabel terikat.

# **2. Desain Penelitian**

Berikut disajikan desain penelitian masing-masing variabel, bertujuan untuk mengetahui pengaruh dua variabel bebas terhadap variabel terikat. Rancangan tersebut disajikan sebagai berikut:

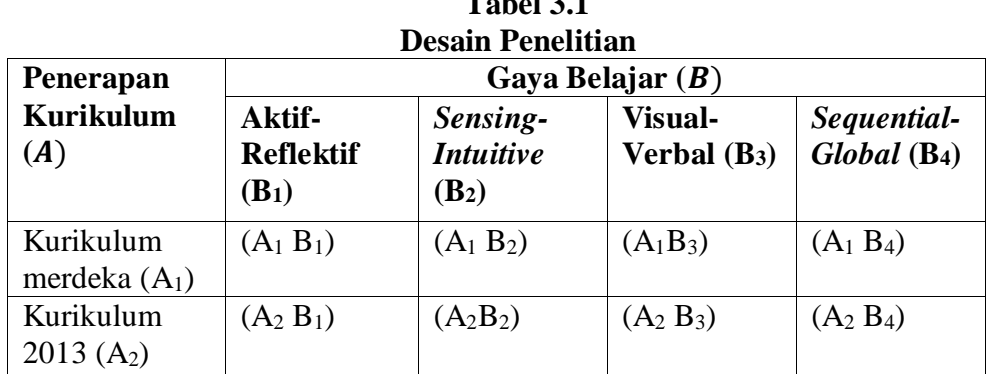

**Table** 3.1

#### **B. Tempat dan Waktu Penelitian**

# **1. Tempat Penelitian**

Penelitian ini dilakukan di SMP Negeri 3 Ngadirojo yang berlokasi di Jl. Lorok-Trenggalek, Watuondo, Hadiwarno, Ngadirojo, Kabupaten Pacitan. dan di SMP Negeri 4 Ngadirojo dengan alamat Pagerejo, Ngadirojo, Kabupaten Pacitan. Alasan peneliti memilih lokasi atau wilayah tersebut karena peneliti berasal dari wilayah tersebut dan cukup mengetahui kondisi perkembangan pendidikan di wilayah yang menjadi tujuan penelitian, lokasi yang mudah dijangkau, dan belum ada penelitian di sekolah tersebut mengenai variabel kurikulum merdeka belajar dan URU REPUBLIK IN gaya belajar.

# **2. Waktu Penelitian**

Waktu penelitian dilaksanakan mulai dari Februari 2023 – Juli 2023. Waktu penelitian digambarkan dengan tabel berikut.

|                | raber wantu penentum   |              |     |     |     |     |      |  |
|----------------|------------------------|--------------|-----|-----|-----|-----|------|--|
| NO             | Kegiatan               | <b>Bulan</b> |     |     |     |     |      |  |
|                |                        | Feb          | Mar | Apr | Mei | Jun | Juli |  |
|                | Persiapan              |              |     |     |     |     |      |  |
| $\overline{2}$ | Pelaksanaan penelitian |              |     |     |     |     |      |  |
| 3              | Pengumpulan<br>dan     |              |     |     |     |     |      |  |
|                | Pengolahan Data        |              |     |     |     |     |      |  |
| $\overline{4}$ | Penyusunan dan         |              |     |     |     |     |      |  |
|                | Pelaporan              |              |     |     |     |     |      |  |

**Tabel 3.2 Tabel Waktu penelitian**

# **C. Populasi dan Sampel Penelitian**

# **1. Populasi Penelitian**

Populasi merupakan wilayah generalisasi yang terdiri dari objek atau subjek yang mempunyai kualitas dan karakteristik tertentu yang ditetapkan peneliti untuk dipelajari dan selanjutnya ditarik kesimpulannya Sugiyono (dalam Diasputri, 2013: 1103-1111). Populasi dalam penelitian ini adalah siswa kelas VII SMP Negeri 3 Ngadirojo menggunakan kurikulum merdeka belajar dengan jumlah 163 siswa dan siswa kelas VII SMP Negeri 4 Ngadirojo menggunakan kurikulum 2013 dengan jumlah 51 siswa.

# **2. Sampel Penelitian**

Sampel merupakan bagian dari jumlah dan karakteristik yang dimiliki oleh populasi tersebut Sugiyono (dalam Diasputri, 2013: 1103- 1111). Penelitian ini dilakukan di SMP Negeri 3 Ngadirojo yang sudah menerapkan kurikulum merdeka belajar dan SMP Negeri 4 Ngadirojo

yang masih menggunakan kurikulum 2013. Sampel dalam penelitian menggunakan teknik pengambilan sampel yaitu *random sampling. Random sampling* adalah teknik penentuan sampel dengan cara acak. Dalam penelitian ini menggunakan rumus Slovin sebagai berikut.

$$
n = \frac{N}{1 + N \cdot e^2}
$$

Keterangan :

n = Jumlah responden atau ukuran sampel

 $N =$ Ukuran populasi

e = Presentase tingkat eror pengambilan sampel yang masih dapat

di toleran

Didalam rumus ini terdapat ketentuan:

Nilai e  $= 0.05\%$  untuk populasi dalam jumlah kecil

Nilai  $e = 0.1\%$  untuk populasi dalam jumlah yang banyak

(Kabib et al, 2021:345)

 $n = \frac{214}{1.214(0)}$  $\frac{214}{1+214.(0,10)^2} = 68$  (minimal)

Pada penerapan kurikulum merdeka belajar diambil 44 siswa, dan pada penerapan kurikulum 2013 diambil 42 siswa, sehigga jumlah sampel pada penelitian ini adalah 86 siswa.

### **D. Teknik dan Instrumen Pengumpulan Data**

# **1. Teknik Pengumpulan Data**

Teknik pengumpulan data yang dilakukan dalam penelitian ini adalah sebagai berikut.

#### **a) Tes Tertulis**

Tes merupakan percobaan yang dilakukan untuk mengetahui ada tidaknya hasil-hasil pelajaran tertentu pada siswa atau kelompok siswa (Arikunto, 2013: 46). Tes yang digunakan dalam penelitian ini adalah tes tertulis dengan bentuk soal uraian sejumlah 7 soal untuk mengetahui hasil belajar matematika siswa.

**b) Angket**

Angket merupakan teknik pengumpulan data yang dilakukan dengan memberi seperangkat pertanyaan atau pernyataan tertulis kepada responden untuk menjawabnya (Sugiyono, 2015: 199). Angket yang diujikan yaitu angket gaya belajar siswa menurut teori Felder-Silverman.

# **2. Instrumen Pengumpulan Data**

**a) Tes Tertulis**

Instrumen dalam penelitian ini yang barkaitan dengan salah satu variabelnya adalah dengan menggunakan tes tertulis. Metode ini dilakukan dengan tujuan untuk mengetahui hasil belajar matamatika siswa. Tes tertulis berupa soal uraian sejumlah 7 soal pada materi aritmatika sosial

#### **b) Angket**

Instrumen dalam penelitian ini yang barkaitan dengan salah satu variabelnya adalah dengan menggunakan angket. Metode ini dilakukan dengan tujuan untuk mengetahui gaya belajar siswa. Skala pengukuran yang digunakan yaitu skala *Likert.* Skala *likert* dinyatakan dalam bentuk pernyataan untuk dinilai oleh responden, apakah peryataan tersebut didukung atau ditolak. Pernyataan yang diajukan ada dua kategori, yaitu pernyataan positif dan pernyataan negatif. Pernyataan-pernyataan yang diajukan baik pertanyaan positif maupun pertanyaan negatif dinilai subjek. Dalam penelitian ini jawaban skala dalam angket ini menggunakan modifikasi skala *likert* dengan empat pilihan jawaban yaitu, Sangat Setuju (SS), Setuju (S), Cukup Setuju (CS), Tidak Setuju (TS), Sangat Tidak Setuju (STS).

Metode penilaian terdiri dari pemberian nilai dalam kategori berikut.

| <b>Tabel Penilaian</b> |                                                  |                                       |                                |                      |                                 |  |  |
|------------------------|--------------------------------------------------|---------------------------------------|--------------------------------|----------------------|---------------------------------|--|--|
| Pernyataan             | <b>Sangat</b><br><b>Tidak</b><br>Setuju<br>(STS) | <b>Tidak</b><br><b>Setuju</b><br>(TS) | <b>Cukup</b><br>Setuju<br>(CS) | <b>Setuju</b><br>(S) | <b>Sangat</b><br>Setuju<br>(SS) |  |  |
| <b>Butir Positif</b>   |                                                  |                                       | 3                              |                      |                                 |  |  |
| (Favorable)            |                                                  |                                       |                                |                      |                                 |  |  |
| Butir negatif          |                                                  |                                       |                                |                      |                                 |  |  |
| (Unfavorable)          |                                                  |                                       |                                |                      |                                 |  |  |

 **Tabel 3.3**

# **E. Validasi dan Reliabilitas Instrumen**

# **1. Uji Coba Validasi Tes Tulis**

Instrumen yang akan diujicobakan dalam penelitian ini adalah tes tertulis dengan jumlah soal 7 soal uraian. Dalam penelitian ini tes tertulis digunakan untuk mengetahui hasil belajar siswa. Sebelum digunakan, terlebih dahulu perlu diuji coba. Uji coba instrumen tes meliputi validitas tes, tingkat kesukaran, daya beda, dan uji reliabilitas.

# **a) Validasi Tes**

Validasi merupakan derajat ketetapan data yang terjadi pada objek penelitian dengan daya yang dapat dilaporkan oleh peneliti, sehingga dapat dikatakan bahwa data yang valid adalah data yang sama antara data yang dilaporkan oleh peneliti dengan data yang terjadi pada objek penelitian (Sugiyono, 2015: 363). Suatu instrumen memiliki validitas isi yang tinggi, maka yang dilakukan adalah dengan menggunakan *expert judgment* (penilaian yang dilakukan oleh validator) (Budiyono, 2003: 58).

Validator akan diberikan lembar validasi instrumen dan lembar penilaian tentang kesesuaian tes dengan kriteria sebagai berikut: (1) materi tes sesuai kisi-kisi, (2) materi pada butir soal tes sesuai dengan indikator yang diukur, (3) materi pada butir soal tes jelas dan mudah dipahami siswa, (4) materi pada butir soal tes tidak bermakna ganda.

Tes dikatakan valid jika sesuai dengan kompetensi dasar dan indikator yang akan diukur. Jika semua kriteria terpenuhi dengan memberikan tanda ceklis  $(\sqrt{})$  maka dinyatakan soal tes layak digunakan dengan catatan mendapatkan persetujuan dari dua validator.

# **b) Tingkat Kesukaran**

Tingkat kesukaran butir soal menyatakan proporsi banyaknya peserta yang menjawab benar butir soal tersebut terhadap seluruh

peserta tes (Budiyono, 2011: 30). Rumus yang digunakan untuk menghitung tingkat kesukaran sebagai berikut.

$$
P = \frac{s}{s_{maks}}
$$

Keterangan :

 $P =$ indeks kesukaran

 $S =$  banyak siswa yang menjawab soal dengan benar

 $S<sub>masks</sub> = jumlah seturuh peserta tes$ 

Untuk menginterpretasikan tingkat kesukaran butir tes digunakan tolak ukur sebagai berikut.

| <b>Indeks Tingkat Kesukaran</b> | Katagori Tingkat Kesukaran Butir Tes<br>Kategori Butir Soal |  |  |
|---------------------------------|-------------------------------------------------------------|--|--|
| $0,00 \leq P < 0,30$            | Sukar                                                       |  |  |
| $0,30 \le P \le 0,70$           | Sedang                                                      |  |  |
| $0,70 < P \le 1,00$             | Mudah                                                       |  |  |

**Tabel 3.4**

**c) Daya Beda**

Budiyono (2003: 65), mengemukakan bahwa semua butir dari suatu instrumen harus mengukur hal yang sama dan menunjukan kecenderungan yang sama. Daya pembeda soal merupakan kemampuan suatu soal untuk membedakan antara siswa yang berkemampuan tinggi dengan siswa yang berkemampuan rendah. Daya pembeda dapat diukur menggunakan rumus sebagai berikut.

 $D = P_A - P_B$  dimana

$$
P_A = \frac{B_A}{J_A}
$$

$$
P_B = \frac{B_B}{I_B}
$$

Jв

Keterangan :

- D :daya beda
- PA : proposi kelompok atas yang menjawab dengan benar butir soal

yang diolah

PB : proposi kelompok bawah yang menjawab dengan benar butir soal yang diolah

BA : banyak kelompok atas yang menjawab dengan benar butir soal

yang diolah

B<sub>B</sub>: banyak kelompok bawah yang menjawab dengan benar butir soal

yang diolah

J<sub>A</sub> : jumlah kelompok atas

 $J_B$ : jumlah kelompok bawah

| Klasifikasi Daya Pembeda |               |  |  |  |
|--------------------------|---------------|--|--|--|
| Nilai                    | Interprestasi |  |  |  |
| $0,00 - 0,20$            | <b>Buruk</b>  |  |  |  |
| $0,21 - 0,40$            | Cukup         |  |  |  |
| $0,41 - 0,70$            | Baik          |  |  |  |
| $0,71-1,00$              | Baik Sekali   |  |  |  |

**Tabel 3.5**

(Arikunto, 2013: 228)

### **d) Uji Reliabilitas**

Suatu instrumen disebut reliabel jika hasi pengukuran dengan instrumen tersebut sama jika pengukuran tersebut dilakukan pada orang yang sama pada waktu berlainan atau pada orang yang beralainan pada waktu yang sama (Budiyono, 2003: 65). Untuk mengatahui reliabilitas tes digunakan rumus Cronbach Alpha sebagai berikut:

$$
r_{11}=\left(\frac{n}{n-1}\right)\left(1-\frac{\sum S_{i^2}}{S_{t^2}}\right)
$$

Keterangan :

- $r_{11}$  : indeks reliabilitas instrumen
- : banyaknya butir pertanyaan atau banyaknya soal
- $\sum \nolimits_{i^2}$  : jumlah varians butir

 $S_{t^2}$ : varians total

Tes disebut reliabel apabila indeks reliabilitas yang diperoleh lebih dari atau sama dengan 0,7 ( $r_{11} \ge 0.7$ ) (Budiyono, 2003: 70).

# **2. Uji Coba Instrumen Angket**

Instrumen yang akan diuji cobakan dalam penelitian ini adalah angket. Dalam penelitian ini, angket digunakan untuk mengumpulkan data mengenai gaya belajar siswa. Sebelum angket digunakan, terlebih dahulu perlu diuji cobakan. Uji coba angket meliputi uji validasi, konsistensi internal, dan uji coba reliabilits.

# **a) Validasi Angket**

Validasi merupakan derajat ketetapan data yang terjadi pada objek penelitian dengan daya yang dapat dilaporkan oleh peneliti, sehingga dapat dikatakan bahwa data yang valid adalah data yang sama antara data yang dilaporkan oleh peneliti dengan data yang terjadi pada objek penelitian (Sugiyono, 2015: 363). Suatu instrumen memiliki validitas isi yang tinggi, maka yang dilakukan adalah dengan menggunakan *expert judgment* (penilaian yang dilakukan oleh validator (Budiyono, 2003: 58).

Validator akan diberikan lembar validasi instrumen dan lembar penilaian tentang kesesuaian tes dengan kriteria sebagai berikut: (1) materi tes sesuai kisi-kisi, (2) materi pada butir soal tes sesuai dengan indikator yang diukur, (3) materi pada butir soal tes jelas dan mudah dipahami siswa, (4) materi pada butir soal tes tidak bermakna ganda. Jika semua kriteria terpenuhi dengan memberikan tanda ceklis  $(\sqrt{ } )$ maka dinyatakan soal tes layak digunakan dengan catatan mendapatkan persetujuan dari dua validator.

# **b) Konsistensi Internal**

Untuk mengetahui konsistensi internal butir soal angket digunakan rumus kolerasi yang dikemukakan oleh *Pearson* atau lebih dikenal dengan rumus *Pearson Product Moment (rhitung)* sebagai berikut.

$$
r_{xy} = \frac{n\Sigma XY - (\Sigma X)(\Sigma Y)}{\sqrt{\{n\Sigma X^2 - (\Sigma X^2)\} \{n\Sigma Y^2 - (\Sigma Y)^2\}}}
$$

Keterangan:

 $r_{xy}$  = indeks konsistensi internal untuk butir ke-i

 $n = j$ umlah responden

$$
X = skor butir ke-i
$$

$$
Y = total skor
$$

Butir soal disebut mempunyai daya pembeda baik jika $r_{xy} \geq$ 0,03 (Budiyono, 2003:65). Dalam penelitian ini ika indeks konsistensi internal untuk butir ke-1 kurang dari 0,3 maka butir tersebut harus dibuang.

### **c) Uji Reliabilitas**

Suatu instrumen disebut reliabel jika hasi pengukuran dengan instrumen tersebut sama jika pengukuran tersebut dilakukan pada orang yang sama pada waktu berlainan atau pada orang yang beralainan pada waktu yang sama (Budiyono, 2003: 65). Untuk mengatahui reliabilitas tes digunakan rumus Cronbach Alpha sebagai berikut.

$$
r_{11} = \left(\frac{n}{n-1}\right)\left(1 - \frac{\sum S_{i^2}}{S_{i^2}}\right)
$$

Keterangan :

 $r_{11}$  : indeks reliabilitas instrumen

: banyaknya butir pertanyaan atau banyaknya soal

 $\sum S_{i^2}$  : jumlah varians butir

 $S_t$ <sub>2</sub> : varians total

Tes disebut reliabel apabila indeks reliabilitas yang diperoleh lebih dari atau sama dengan 0,7 ( $r_{11} \ge 0.7$ ) (Budiyono, 2003: 70).

### **F. Teknik Analisis Data**

Analisis data merupakan bagaian penting dari penelitian. Analisis data tersebut digunakan untuk menentukan apakah hipotesis benar atau tidak. Setelah uji hipotesis, maka perlu adanya suatu pemeriksaan data penelitian melalui uji prasyarat analisis menggunakan analisis regresi linier ganda. Uji prasyarat analisis dilakukan dengan menggunakan bantuan program Statistical product and Servise Solution (SPSS).

#### **1. Uji Prasyarat Analisis**

a. Uji Normalitas

Uji normalitas bertujuan untuk mengetahui apakah sampel penelitian berasal dari populasi yang berdistribusi normal. Uji normalitas dilakukan dengan metode *Liliefors*. Adapun langkahlangkah pengujian uji normalitas sebagai berikut.

1) Hipotesis

H<sup>0</sup> : sampel berasal dari populasi yang berdistribusi normal H<sup>1</sup> : sampel tidak berasal dari populasi yang berdistribusi normal

- 2) Taraf Signifikansi:  $\alpha = 0.05$
- 3) Statistik Uji

Uji liliefors menggunakan program SPSS/ langkah-langkahnya sebagai berikut.

- a) Pada variabel *view* kita tuliskan pada kolom *Name* (nama variabel) misalnya X dengan *type*: numeric, decimal: 0 dan *measure*: scale
- b) Kemudian pada lembar *Data view*, masukkan nilai datanya
- c) Kemudian klik *Analyze-Descriptive Statistics-Explore*
- d) Pindahkan variabel X ke *Dependent List* dan klik *Plots*. Setelah itu pada jendela *Plots* centang *Normality plots with test* dan centang *Histogram*.
- e) Setelah itu klik continue dilajutkan OK. Maka akan muncul output hasil analisis SPSS.
- 4) Kriteria Keputusan
	- a) Jika  $sig < \alpha$  (0,05) maka H<sub>0</sub> ditolak
	- b) Jika  $sig > \alpha$  (0,05) maka H<sub>0</sub> diterima
- 5) Kesimpulan
	- a) Sampel berasal dari populasi yang berdistribusi normal jika H<sub>0</sub> diterima.
	- b) Sampel berasal dari populasi yang berdistribusi normal

jika H<sub>1</sub> diterima.

(Meifiani, 2019: 8-10)

b. Uji Homogenitas

Uji homogenitas variansi digunakan untuk mengetahui sampel penelitian berasal dari populasi yang mempunyai variansi sama. Uji homogenitas variansi dilakukan dengan menggunakan metode *Barlett*. Adapun langkah-langkah uji homogenitas sebagai berikut.

1) Hipotesis

H<sup>0</sup> : variansi dari ke-n sampel dikatakan sama

- H<sup>1</sup> : variansi dari ke-n sampel dikatakan tidak sama
- 2) Taraf Signifikansi :  $\alpha = 0.05$
- 3) Statistik Uji

Uji Bartlett menggunakan program SPSS. Langkahlangkahnya sebagai berikut.

- a) Pada variabel *view* kita tuliskan kolom *Name* (nama variabel) misalnya X dengan *type*: numeric, decimal: 0 dan *measure*: scale
- b) Pada variabel *view* kita tuliskan pada kolom *Name* (nama variabel) misalnya X dengan *type*: numeric, decimal: 0 dan value label:  $1 =$  sampel 1,  $2 =$  sampel 2,  $3 =$  sampel 3,  $4 =$ sampel 4, dan *measure*: nominal
- c) Kemudian pada lembr *Data view*, masukkan ilai datanya
- d) Lalu klik *Anallyze Compare Means Two way Anova*
- e) Pindahkan variabel X ke *Dependen List* dan Sampel ke *Factor*. Setelah itu pilih options, centang Homogenityof variance test dan centang Exclude cases analysis by analysis

f) Setelah itu klik continue dilanjutkan OK. Maka akan muncul output hasil analisis SPSS.

(Meifiani, 2019: 8-10)

# c. Uji Komparasi Ganda

Uji komparasi ganda (uji lanjut pasca anava) adalah tindak lanjut dari anava jika hasil dari analisis variansi merupakan hipotesis nol  $(H_0)$  ditolak. Uji lanjut pasca anava dalam penelitian ini menggunakan uji Schefee. Tujuan dari uji Schefee adalah untuk melakukan pelacakan terhadap pembeda rerata antar baris, perbedaan rerata antar kolom, perbedaan rerata antar sel pada kolom yang sama dan perbedaan rerata antar sel pada baris yang sama.

d. Uji Alternatif

Uji alternatif ini adalah uji lanjut yang menggunakan uji nonparametrik (Kruskal Wallis H). Uji alternatif ini dilakukan apabila uji prasyarat tidak memenuhi untuk melanjutkan ke uji anava sehingga diberikan alternatif dengan menggunakan uji nonparametrik (Kruskal Wallis H). Uji Kruskal Wallis H digunakan untuk menguji perbedaan K sampel bebas jika data yang digunakan berskla ordinal. Jika data yang diperoleh berskala interval atau rasio, tetpai ukuran sampel kecil atau tidak berdistribusi normal, maka data harus ditansformasikan terlebih dahulu menjadi skala ordinal dengan cara *m-rangking*.

# **2. Uji Hipotesis**

Pengujian hipotesis menggunakan analisis varian dua jalur sel tak sama menggunakan bantun program SPSS. Analisis variansi dua jalan bertujuan untuk menguji signifikansi efek dua variabel bebas yaitu model pembelajaran (faktor A) dan kecemasan (faktor B) serta interaksi antara model pembelajaran dan kecemasan (faktor AB) terhadap satu variabel terikat. Adapun langkah-langkah uji analisis dua jalur sebagai berikut.

- 1) Hipotesis
	- a) A (Kurikulum)
		- H<sup>0</sup> : Tidak ada pengaruh penerapan kurikulum terhadap hasil belajar
		- H<sub>1</sub> : Ada pengaruh penerapan kurikulum terhadap hasil belajar
	- b) B (Gaya Belajar)

H<sup>0</sup> : Tidak ada pengaruh gaya belajar terhadap hasil belajar

- H<sup>0</sup> : Ada pengaruh gaya belajar terhadap hasil belajar
- c) AB

H<sup>0</sup> : Tidak ada pengaruh interaksi antara penerapan kurikulum dan gaya belajar terhadap hasil belajar

H<sup>0</sup> : Ada pengaruh interaksi antara penerapan kurikulum dan gaya belajar terhadap hasil belajar

- 2) Taraf signifikansi :  $\alpha = 0.05$
- 3) Statistik Uji

Uji *two way anova* menggunakan program SPSS. Adapun langkah-langkahnya sebagai berikut.

- a) Pada variabel view kita definisikan variabel sebagai berikut:
	- 1) Nama variabel: Kurikulum, *type*: numeric, label: Kurikulum, *values label*: 1 = Kurikulum A, 2 = Kurikulum B, *measure*: nominal
	- 2) Nama variabel: Gaya\_Belajar, *type*: numeric, label: Gaya\_Belajar, *values label*: 1 =Aktif\_Reflektif, 2 = *Sensing\_Intuitif*, 3 =Visual\_Verbal, 4 = *Squantial\_Global*, *measure*: nominal
	- 3) Nama variabel: Hasil\_Belajar, *type*: numeric, label: Hasil Belajar, dan *measure*: scale
	- 4) Kemudian pada lembar data view, kita masukkan data Kurikulum, Gaya\_Belajar dan Hasil Belajar
	- 5) Kemudian klik *Analyze-General Linier Model-Univariate*
	- 6) Pindahkan variabel Hasil Belajar ke dalam box Depedent Variabel, variabel Kurikulum dan Gaya Belajar ke dalam box Fixed Factor(s)
	- 7) Selanjutnya klik *options*, pilih *Descriptive Statistics* dan *Homogeneity Test* untuk menguji varians sama atau tidak, kemudian klik *Continue*
	- 8) Untuk menghitung *Post Hoc Multiple Comparison* terhadap variabel Kurikulum dan Gaya Belajar klik

tombol berjudul *Post Hoc*, kemudian pindahkan Kurikulum dan Gaya Belajar ke dalam box *Post Hoc Tests for* kemudian pilih *Schefee* bila diasumsikan variansnya sama (*equal variances assumed*). Dalam analisis varian dua ragam ini apabila asumsi homogenitas varians tidak terpenuhi, maka untuk menghitung *Post Hoc Multiple Comparison* terhadap variabel Kurikulum dan Gaya Belajar klik tombol berjudul *Post Hoc*, kemudian pindahkan Kurikulum dan Gaya Belajar ke dalam *Post Hoc Tests for* kemudian pilih Games Howell.

- 9) Kemudian klik *continue* dan klik *ok*
- 10) Kriteria keputusan
	- a) Jika nilai  $p value < \alpha$  (0,05), maka H<sub>0</sub> ditolak
	- b) Jika nilai  $p value > \alpha$  (0,05), maka H<sub>0</sub> diterima

EPUBLIK MY

Budiyono (dalam Meifiani, 2018: 39-44)